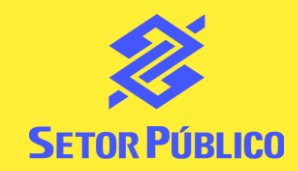

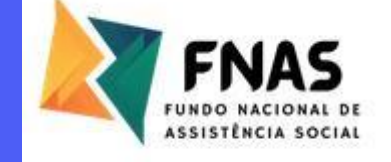

# **Gestão Ágil**

# **Sistema integrado de recursos**

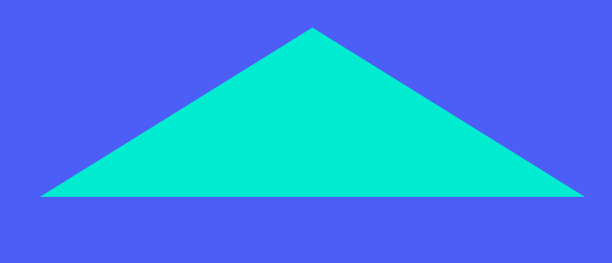

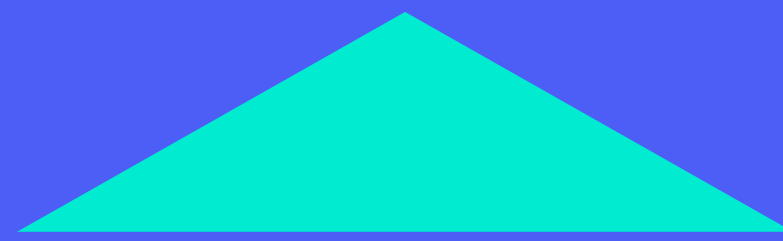

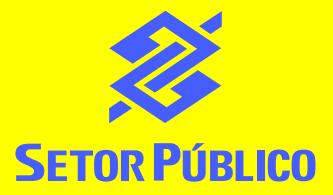

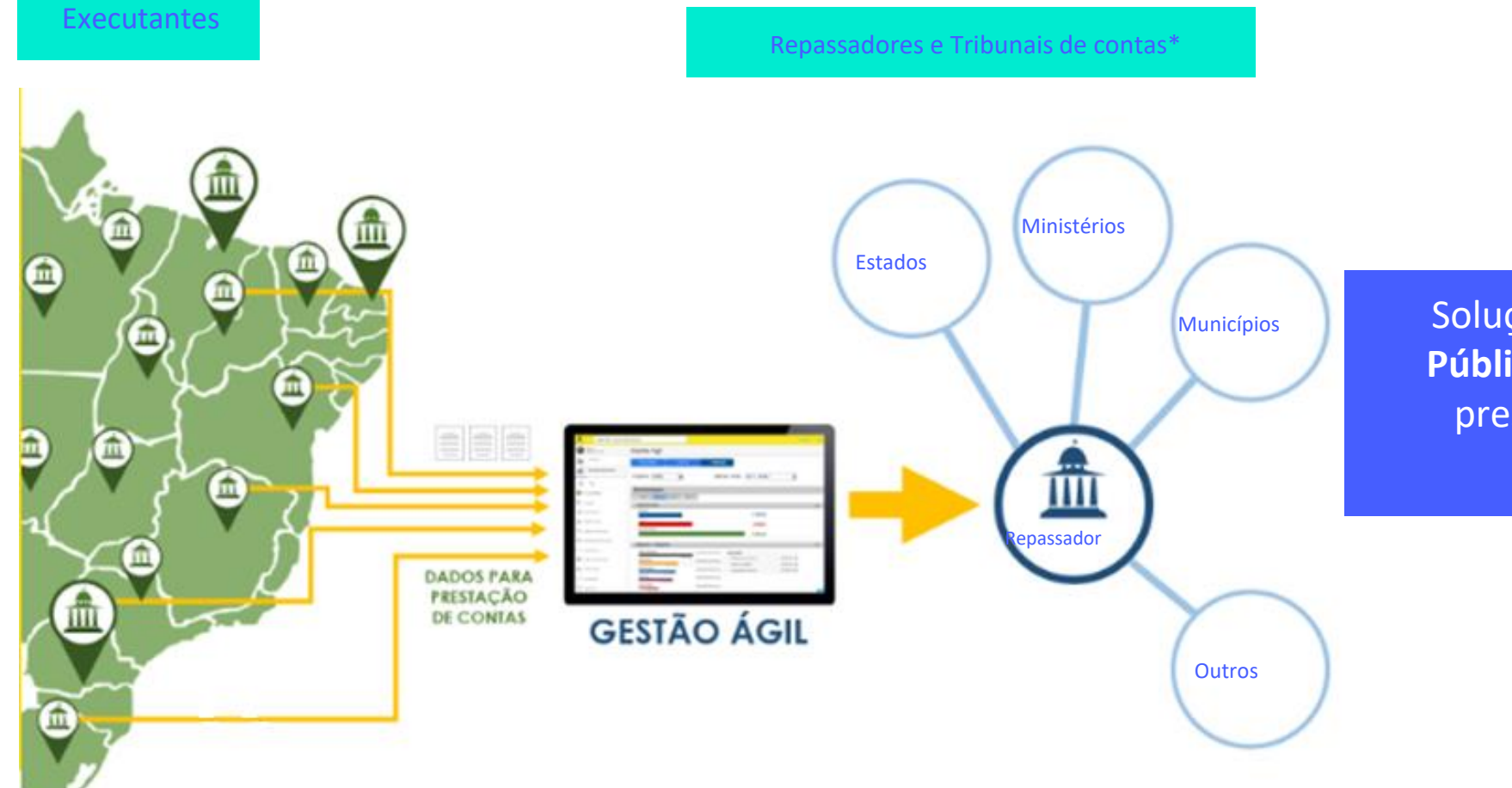

Solução disponível no **BB Digital Setor**  Público ou PJ que viabiliza a gestão e a prestação de contas de repasses de recursos governamentais

\*As informações inseridas no BB Digital são encaminhadas ao Órgão Repassador por meio de API

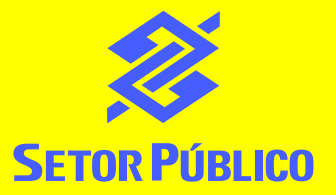

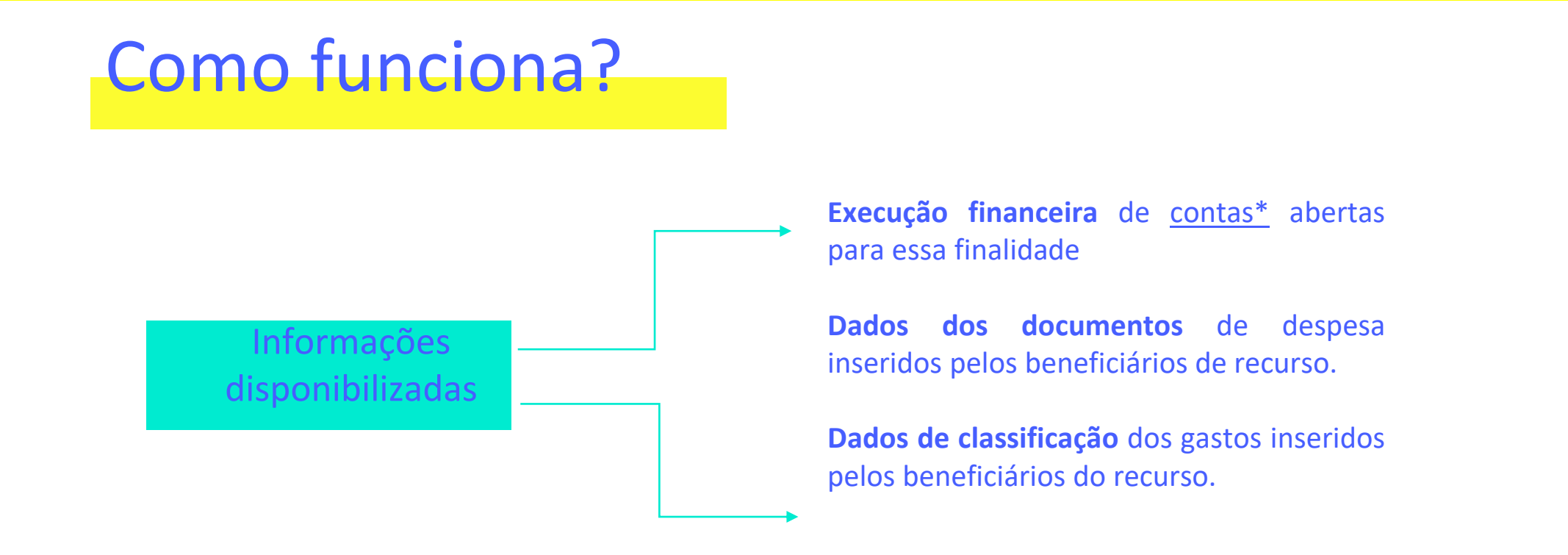

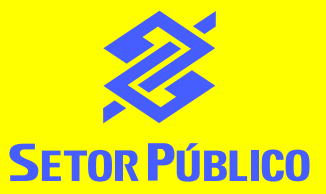

## **Facilidades**

É uma **ferramenta intuitiva**, que dispensa leitura prévia de manuais

Se houver dúvida: **tour guiado a qualquer tempo** para o beneficiário

Informação em 1 acesso: usuário não precisa entrar em cada conta\* para ver se o repasse já foi creditado

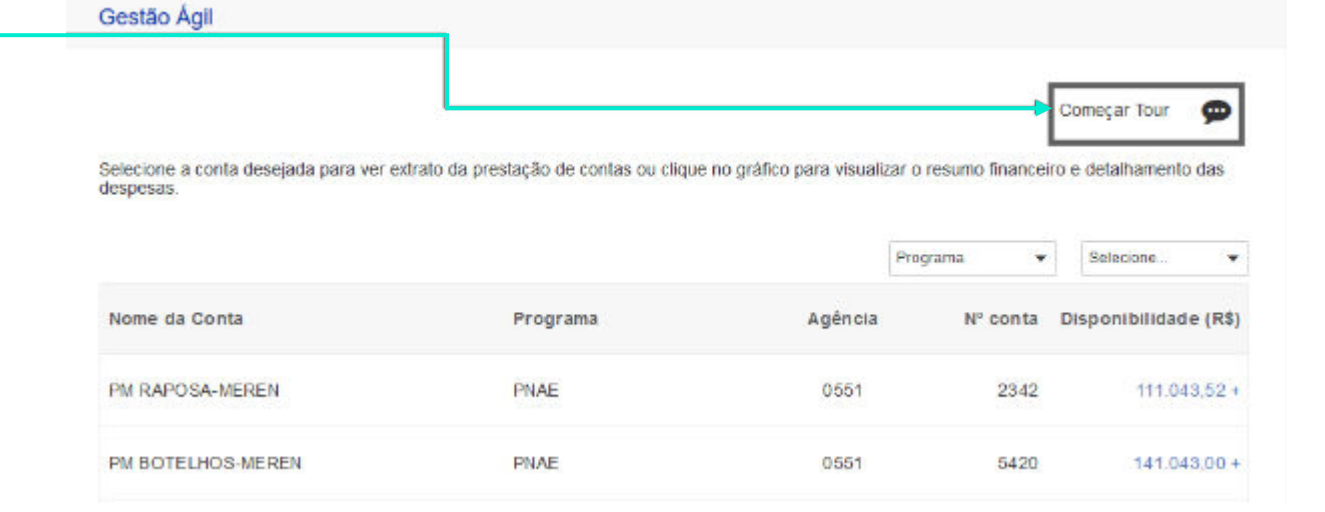

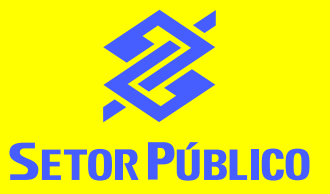

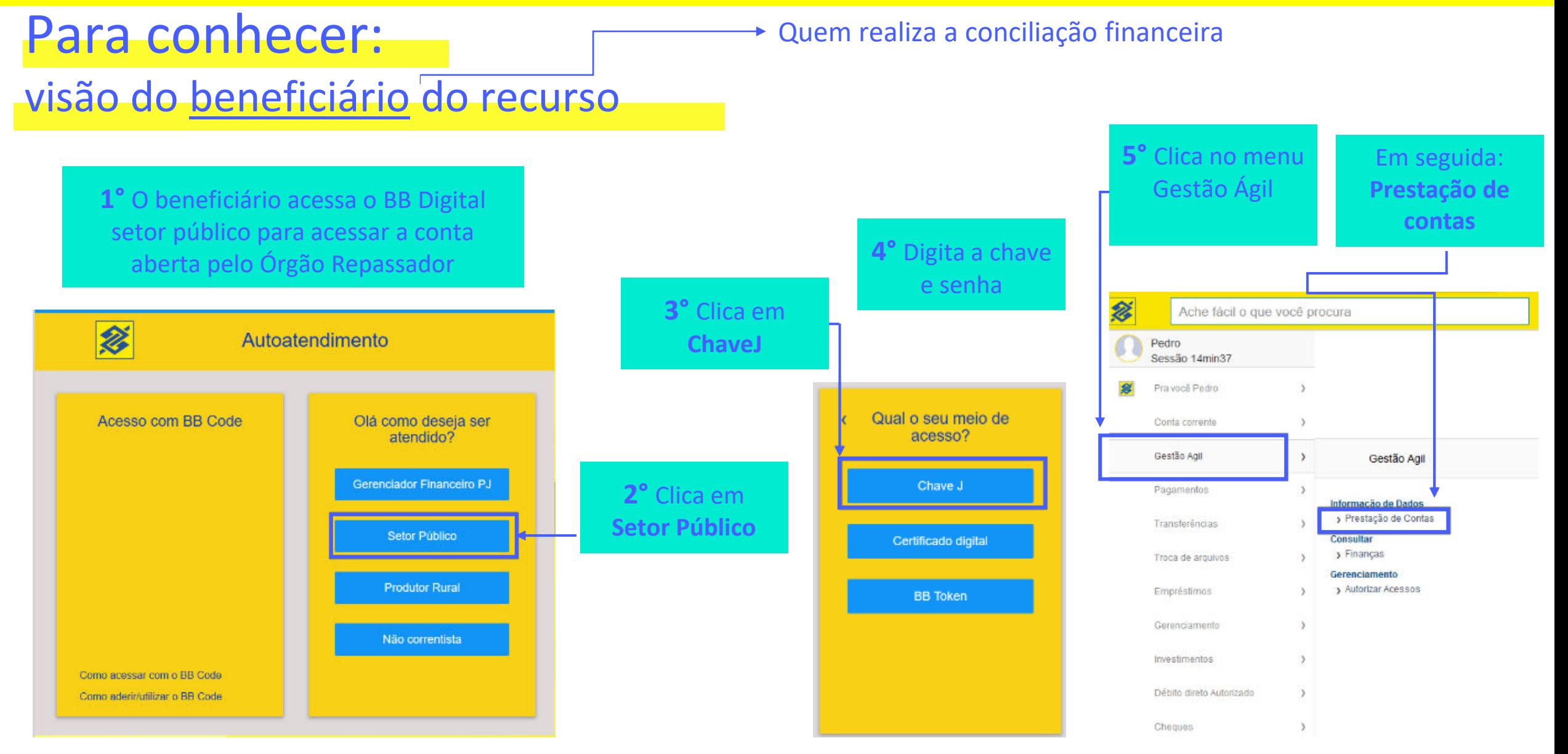

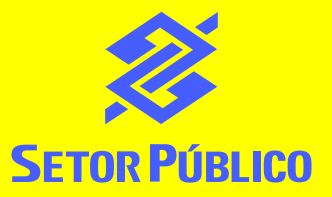

# Tela inicial

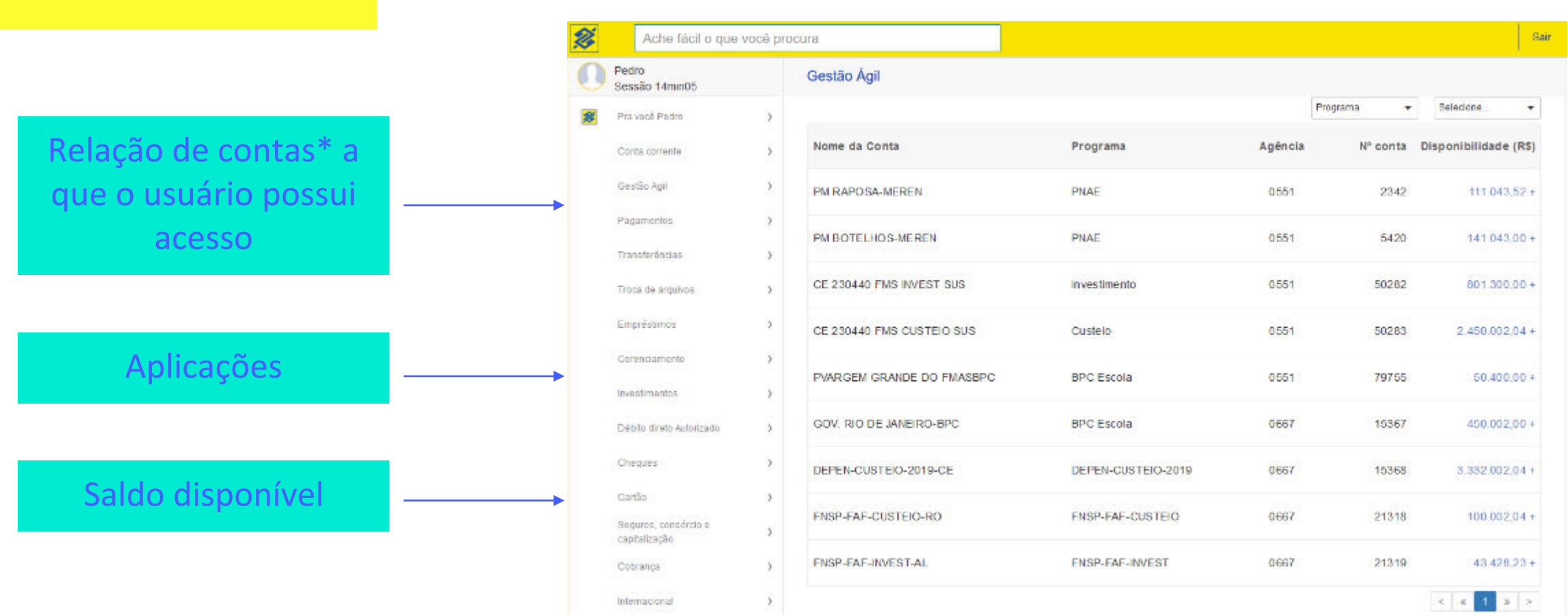

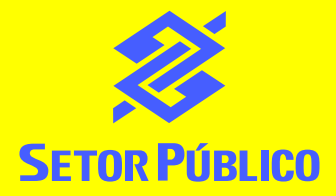

# **Extrato**

Ao selecionar uma conta

São demonstrados **todos** os **lançamentos** inclusive com os **dados** do **fornecedor** que recebeu por **transferência, DOC/TED** ou **cartão de pagamento** com quitação imediata.

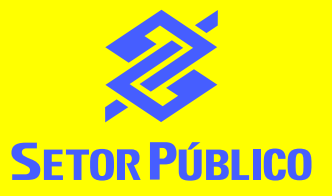

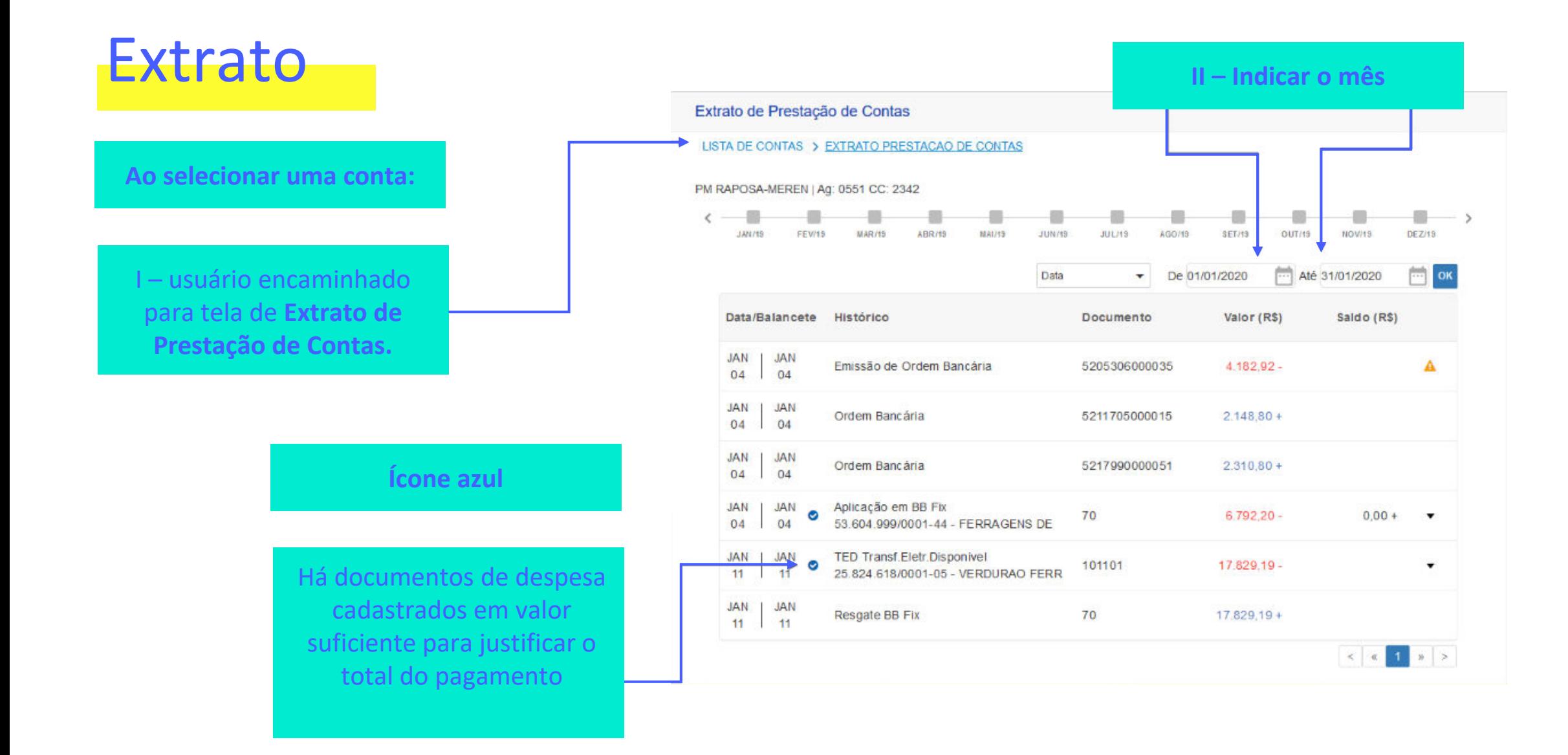

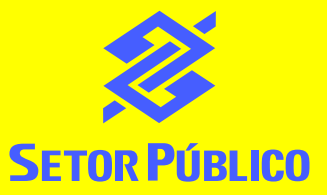

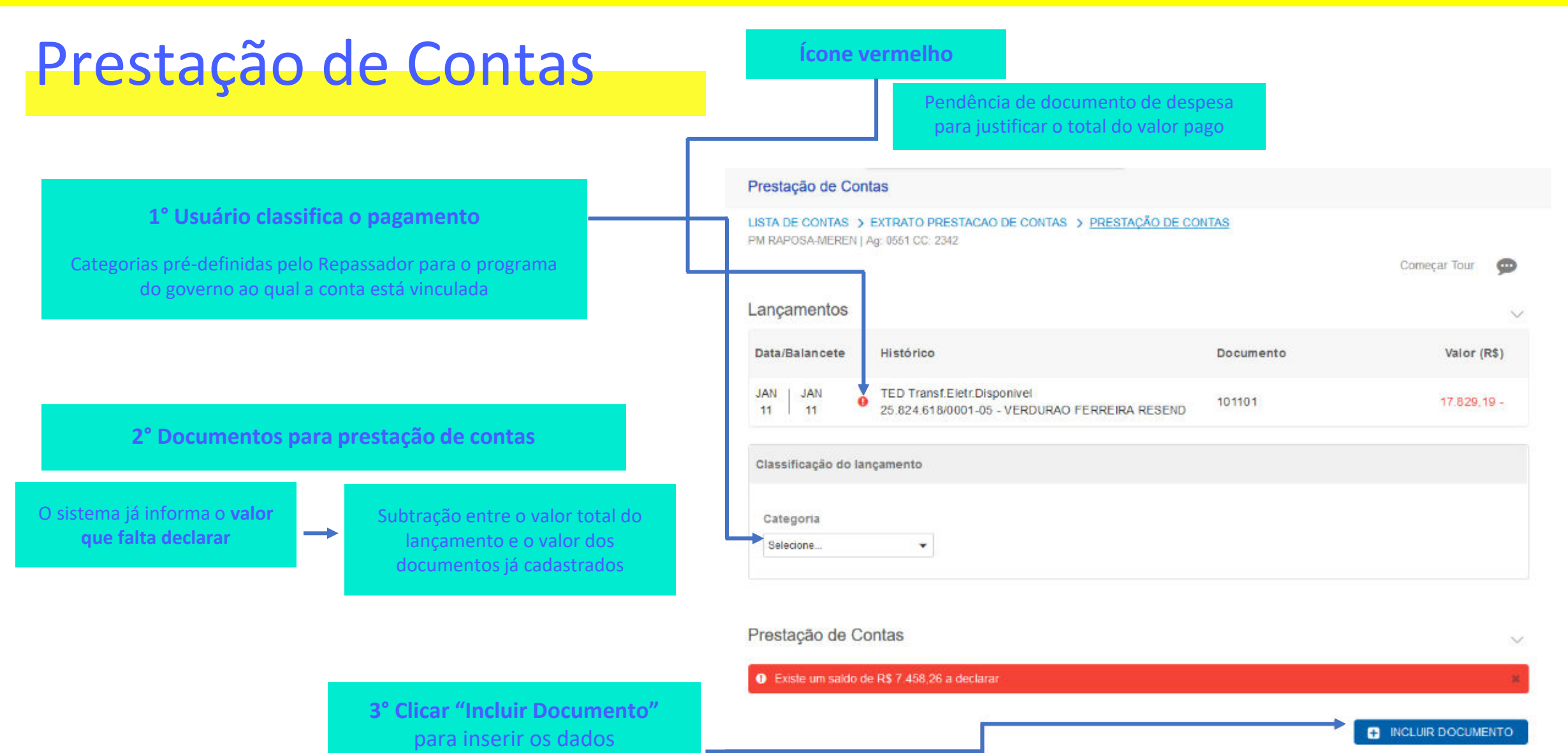

 $N$ 

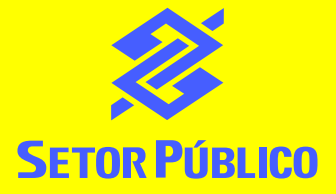

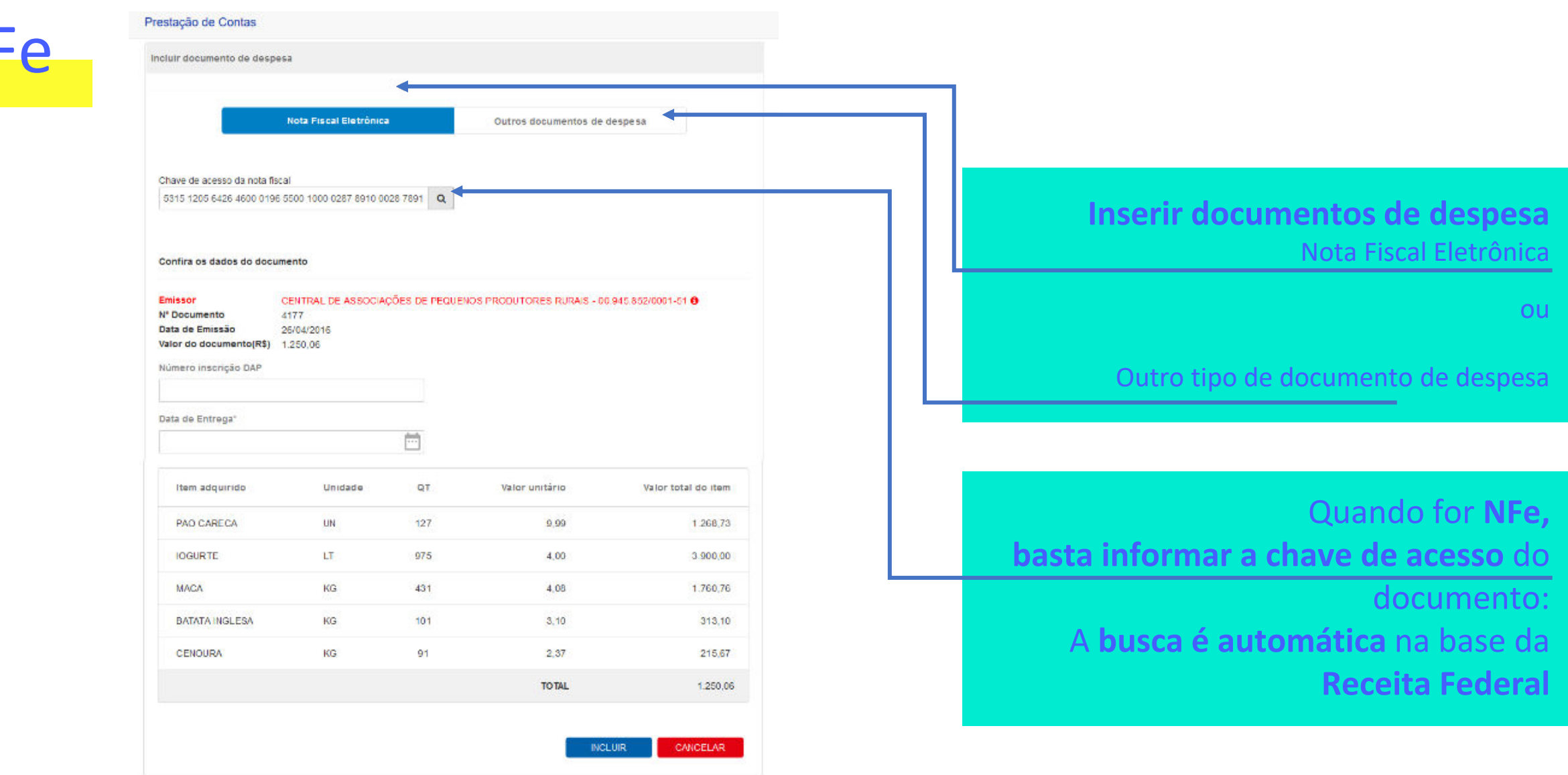

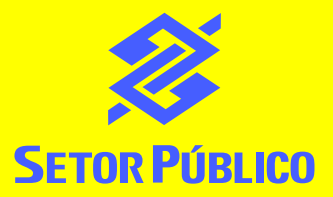

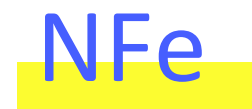

Automaticamente

são obtidos dados

básicos dos itens

comprados

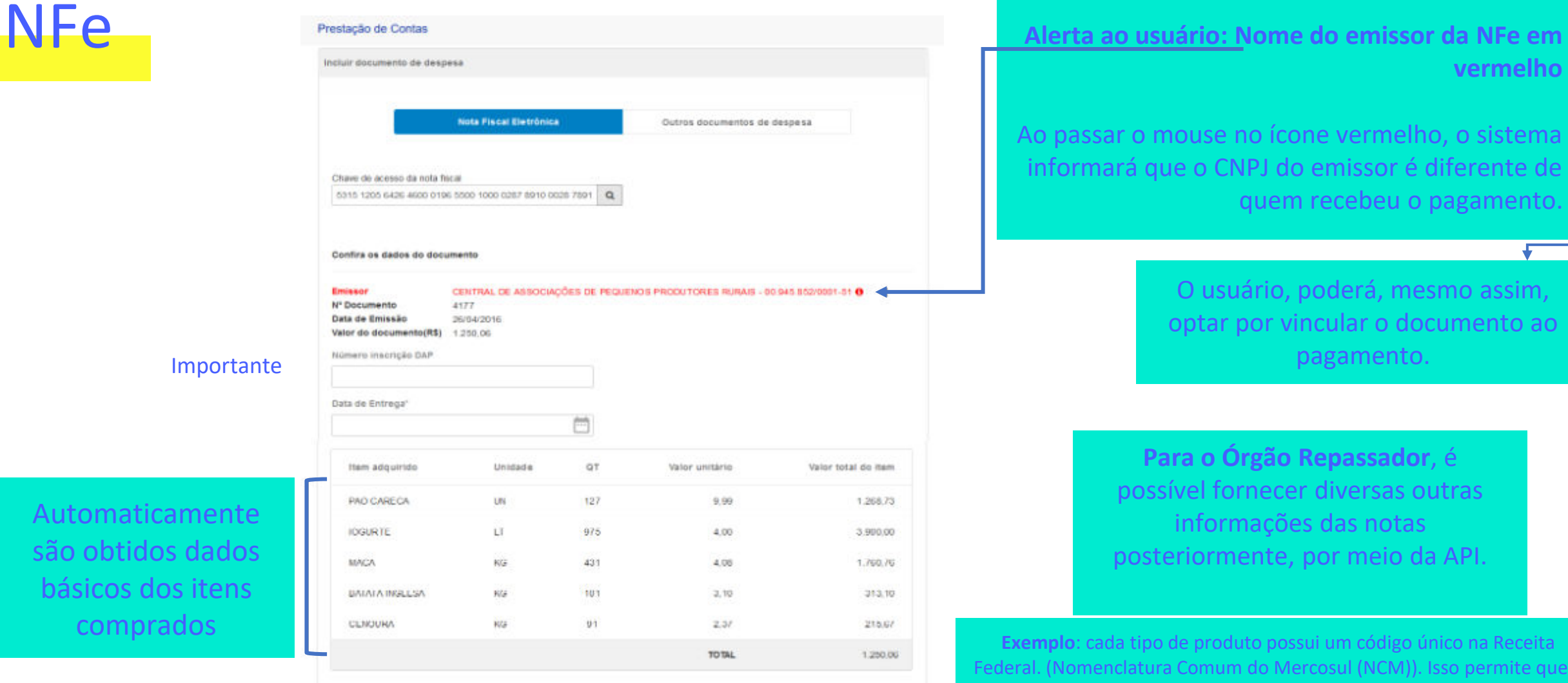

CANCELAR

**vermelho**

Ao passar o mouse no ícone vermelho, o sistema informará que o CNPJ do emissor é diferente de quem recebeu o pagamento.

> O usuário, poderá, mesmo assim, optar por vincular o documento ao pagamento.

**Para o Órgão Repassador**, é possível fornecer diversas outras informações das notas posteriormente, por meio da API.

**Exemplo**: cada tipo de produto possui um código único na Receita leral. (Nomenclatura Comum do Mercosul (NCM)). Isso permite que o Repassador compare eventuais disparidades no preço do produto adquirido, por cruzamento de dados.

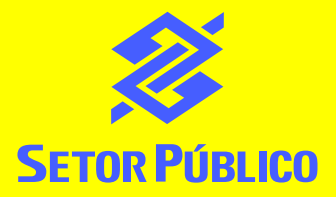

## API\*

#### O sistema do Órgão Repassador pode consultar as informações por meio de API\*

#### Dados fornecidos pelo BB

#### Segurança ao processo

- Os pagamentos são informados diretamente pelo Banco,
- As informações da NFe são obtidas diretamente na base da Receita Federal

Sem possibilidade de alteração pelo Beneficiário

#### Solicita o extrato da conta específica

Os lançamentos com documentos já cadastrados pelo beneficiário já são exibidos

#### Somente tráfego de dados

- Não há cópias de documento, imagens ou "pdf"
- Permite que o Repassador faça **análise e cruzamento de informações**: consegue identificar indícios de irregularidades.

Necessidade da cópia do documento vinculado ao indício

Repassador poderá solicitar ao beneficiário a inserção em seus sistemas próprios

\*API: conjunto de rotinas e padrões de programação para estabelecer uma comunicação segura entre os sistemas do repassador e do BB.